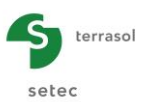

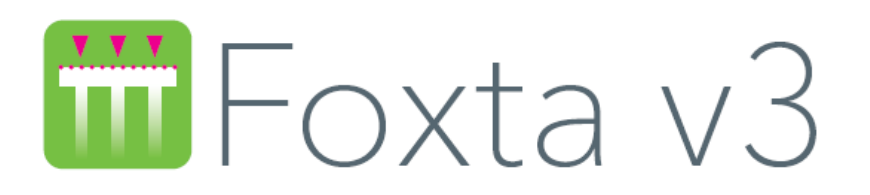

# **Partie B : Architecture globale**

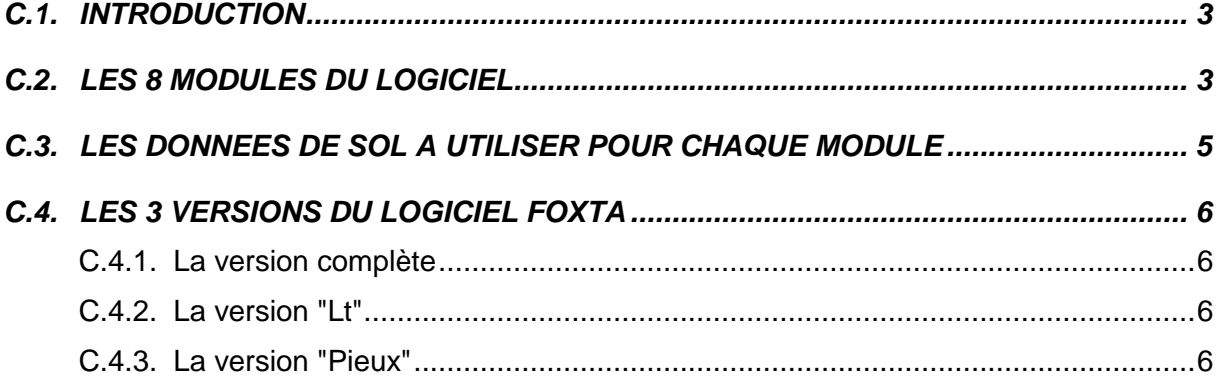

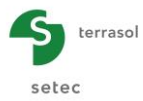

## **TABLE DES FIGURES**

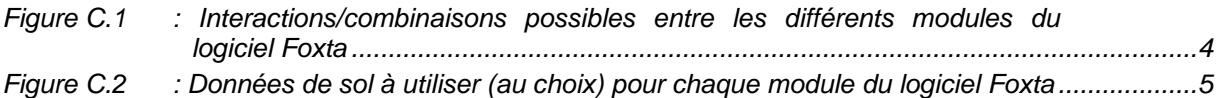

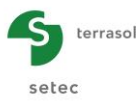

### <span id="page-2-0"></span>**C.1. Introduction**

Le logiciel Foxta est dédié au calcul de tout type de fondations : fondations superficielles ou profondes, fondations mixtes, inclusions rigides, groupes de pieux, etc.

Il est composé de 8 modules, décrits sommairement dans le paragraphe suivant. Par ailleurs, chaque module fait l'objet d'un chapitre de ce manuel, qui inclut une description scientifique, une notice d'utilisation, et des exemples tutoriels d'application.

#### <span id="page-2-1"></span>**C.2. Les 8 modules du logiciel**

Le logiciel Foxta est composé des 8 modules suivants :

- Fondsup et Fondprof : portance et tassement de semelles et pieux selon la règlementation en vigueur (sur la base du pressiomètre ou du pénétromètre statique).
- Tasseldo : tassement élastique et oedométrique de groupes de fondations superficielles sous des distributions variées de charges verticales.
- Tasplaq : calcul 3D des tassements et sollicitations de radiers et dallages de formes quelconques, sous chargements complexes.
- Taspie+ : calcul de pieux sous chargement axial, et de projets d'inclusions rigides (sous dallages ou remblais) selon les recommandations ASIRI. Ce module permet notamment les calculs de type monolithe que nécessitent les projets d'inclusions rigides.
- Piecoef+ : pieu isolé ou groupe de pieux soumis à des sollicitations latérales (en tête ou réparties), avec prise en compte d'une réaction élastoplastique du sol, des courbes g(z), des déformations d'effort tranchant et des déformations du 2nd ordre. Ce module permet notamment les calculs de type monolithe que nécessitent les projets d'inclusions rigides.
- Groupie+ : groupe de pieux coiffés en tête par une semelle de liaison rigide et soumis à un chargement quelconque (torseur sur la semelle ou déplacement/tassement libre du sol). Le calcul intègre les effets de non-linéarité liés à la plastification du sol
- Tasneg : frottement négatif agissant sur un pieu isolé ou au sein d'un groupe selon le modèle simplifié de Combarieu.

Chaque module peut être utilisé seul. Mais il est également possible d'utiliser des combinaisons de modules, pour des applications complexes : fondations mixtes, interactions entre fondations superficielles, etc.

Le schéma de la page suivante résume les différentes combinaisons possibles.

Les traits pleins correspondent à des liens "informatiques", au sens d'une importation de données ou de fichiers.

Les traits pointillés correspondent à des liens "logiques" : le résultat d'un module (par exemple une longueur minimale de pieu) peut être utilisé pour enchaîner sur un second calcul avec un autre module, sans qu'il y ait pour autant importation de données.

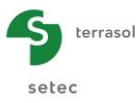

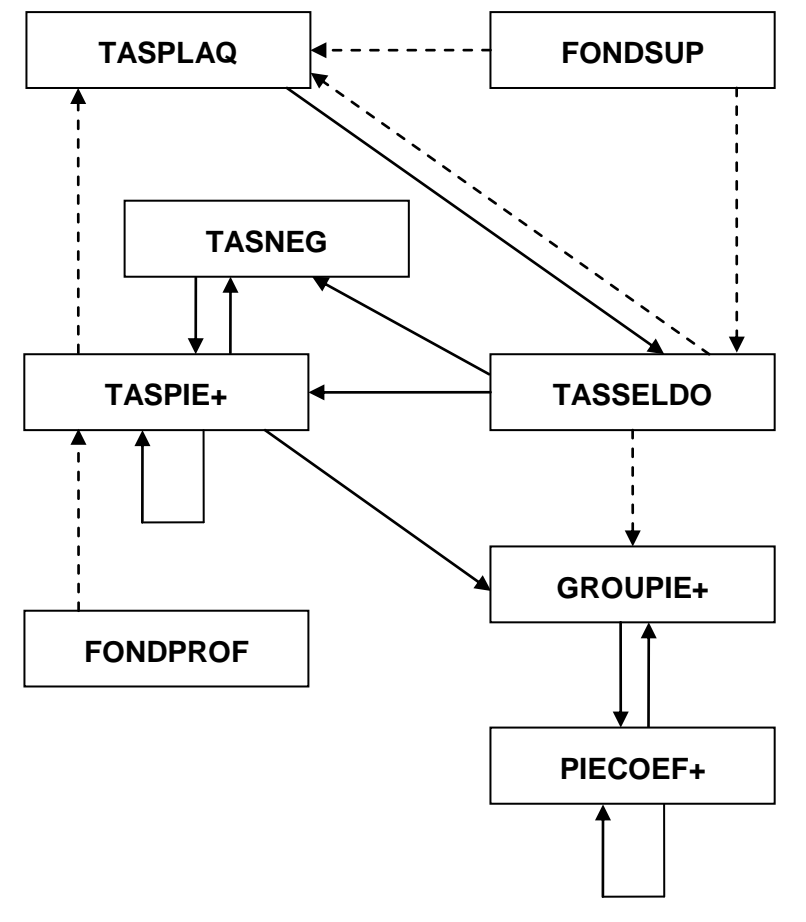

<span id="page-3-0"></span>*Figure C.1 : Interactions/combinaisons possibles entre les différents modules du logiciel Foxta*

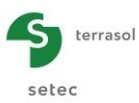

## <span id="page-4-0"></span>**C.3. Les données de sol à utiliser pour chaque module**

Certains modules permettent un choix entre différents types de données de sol. Le tableau suivant synthétise les différents types de données de sol susceptibles d'être utilisés pour chaque module de calcul.

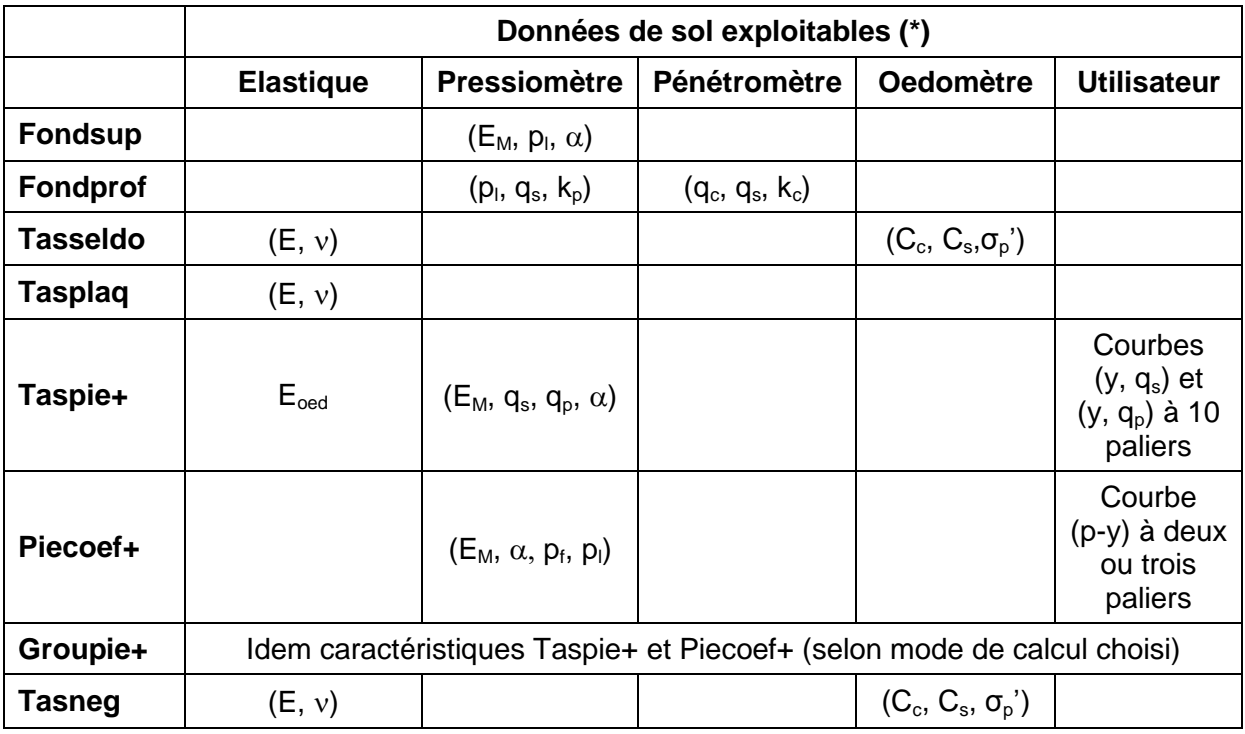

<span id="page-4-1"></span>(\*) Un seul jeu de données est nécessaire pour chaque calcul (choix entre les différentes colonnes) : par exemple pour Tasneg, il est possible de définir soit des caractéristiques élastiques, soit des données oedométriques (il n'est pas nécessaire de définir les 2).

*Figure C.2 : Données de sol à utiliser (au choix) pour chaque module du logiciel Foxta*

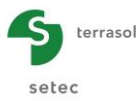

## <span id="page-5-0"></span>**C.4. Les 3 versions du logiciel Foxta**

Le logiciel Foxta est proposé en 3 versions différentes :

#### <span id="page-5-1"></span>**C.4.1. La version complète**

Cette version inclut l'ensemble des 8 modules présentés précédemment.

#### <span id="page-5-2"></span>**C.4.2. La version "Lt"**

Cette version inclut 5 des 8 modules listés précédemment :

- Tasseldo
- Taspie+
- Tasplaq
- Fondsup
- Fondprof

Elle est dédiée aux applications simples, faisant peu intervenir les interactions entre les différents modules.

#### <span id="page-5-3"></span>**C.4.3. La version "Pieux"**

Cette version inclut 5 des 8 modules listés précédemment :

- Fondprof
- Taspie+
- Groupie+
- Piecoef+
- Tasneg

Elle est dédiée aux applications de dimensionnement de fondations incluant des pieux.